#### EDAF30 - Programming in C++

4. The standard library. Algorithms and containers.

Sven Gestegård Robertz Computer Science, LTH

2020

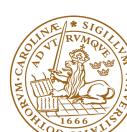

### Outline

- More on constructors
  - Copying objects
- 2 Generic programming
- The standard library
  - Algorithms
  - Containers
  - Sequences
  - Associative containers
  - Pairs and tuples
- 4 Container adapters

## User-defined types Concrete classes

#### A concrete type

- ► "behaves just like a built-in type"
- ► the representation is part if the definition, That allows us to
  - ► place objects
    - ► on the stack (i.e., in local variables)
    - ▶ in other objects
    - ► in statically allocated memory (e.g., global variables)
  - copy objects
    - ► assignment of a variable
    - copy-constructing an object
    - value parameter of a function
  - refer to objects directly (not just using pointers or references)
  - ▶ initialize objects directly and completely (with a constructor)

#### Constructors

#### Copy Constructor

- ► Is called when initializing an object
- ► Is *not called* on assignment
- ► Can be defined, otherwise a standard copy constructor is generated (=default, =delete)

```
void function(Bar); // by-value parameter

Bar b1(10,false);

Bar b2{b1}; // the copy constructor is called
Bar b3(b2); // the copy constructor is called
Bar b4 = b2; // the copy constructor is called

function(b2); // the copy constructor is called
```

## Copy Constructors default

► Declaration:

```
class C {
public:
    C(const C&) =default;
};
```

- ► default copy constructor
  - ► Is automatically generated if not defined in the code
    - exception: if there are members that cannot be copied
  - ► shallow copy of each member
    - ► Works for members variables with built-in types.
    - ▶ or classes that behave like built-in types (RAII-types)
    - Does not work for classes which manage resources "manually" (More on this later)

# Constructors Special cases: zero or one parameter

#### Copy Constructor

► Has a const & as parameter: Bar::Bar(const Bar& b);

#### Converting constructor

► A constructor with one parameter defines an *implicit type conversion* from the type of the parameter

```
class ComplexNumber {
public:
        ComplexNumber():re{0},im{0} {}
        ComplexNumber(const ComplexNumber&k) :re{k.re},im{k.im} {}
        ComplexNumber(double x):re{x},im{0} {}
        //...
private:
        double re;
        double im;
};
default constructor copy constructor converting constructor
```

# Converting constructor Warning - implicit conversion

```
class Vector{
public:
    Vector(int s); // create Vector with size s
    . . .
    int size() const: // return size of Vector
};
void example_vector()
   Vector v = 7;
    std::cout << "v.size(): " << v.size() << std::endl;
 v.size(): 7
```

In std::vector the corresponding constructor is declared

```
explicit vector( size_type count );
```

### Converting constructor and explicit

**explicit** specifies that a constructor does not allow implicit type conversion.

```
struct A
                      struct B
A(int);
                      explicit B(int);
// ...
                      // ...
};
A a1(2); // OK B b1(2); // OK
A a2 = 1; // OK B b2 = 1; // Error! [2]
A a3 = (A)1; // OK B b3 = (B)1; // OK: explicit cast
a3 = 17; // OK [1] b3 = 17; // Error! [3]
   [1]: construct an A(17), and then copy
   [2]: conversion from 'int' to non-scalar type 'B' requested
   [3]: no match for 'operator=' (operand types are 'B' and 'int')
```

# Copying objects Difference between construction and assignment

# Copying objects the copy assignment operator: operator=

The copy assignment operator is implicitly defined

- ▶ with the type T& T::operator=(const T&)
- ▶ if no operator= is declared for the type
- ▶ if all member variables can be copied
  - ▶ i.e., define a copy-assignment operator
- ► If all members are of built-in (and RAII) types the default variant works (same problems as with copy ctor).
- ▶ More on copy control when we discuss resource management

### Preventing copying

► Declaration:

```
class C {
public:
    C(const C&) =delete;
    C& operator=(const C&) =delete;
};
```

- ► A class without copy constructor and copy assignment operator cannot be copied.
  - ► C++-98: declare private and don't define

### Constructors Initialization and assignment

### An object is initialized before the body of the constructor is run

It is (often) possible to write like in Java, but

- ▶ it is less efficient.
- ► the members must be assignable

#### Java-style: assignment in constructor

```
class Foo {
public:
    Foo(const Bar& v) {
        value = v; NB! assignment, not initialization
    }
private:
    Bar value; is default constructed before the body of the constructor
};
```

# Generic programming Templates (mallar)

- Uses type parameters to write more generic classes and functions
- ► No need to manually write a new class/function for each data type to be handled
- ► static polymorphism
- ► A template is *instantiated* by the compiler for the type(s) it is used for
  - ► each instance is a separate class/function
    - different from java: a java.util.ArrayList<T> holds java.lang.Object references
  - ► at compile-time: no runtime overhead
  - ▶ increases code size

# Generic programming Function templates

```
Example:
instead of
void print(int);
void print(double);
void print(const std::string&);

template <typename T> print(const T&);
```

# Templates Template compilation

- ► The compiler *instantiates* the template at the call site
- ► The entire *definition* of the template is needed
  - place template definitions in header files
- ▶ Duck typing: if it walks like a duck, and quacks like a duck, it is a duck.
  - ► cf. dynamically typed languages like python
- ► Requirements on the *use* of an object rather than its *type* 
  - ▶ instead of "class T must have a function foo(U)"
  - "for objects t and u, the expression t.foo(u) is well-formed."
  - operator overloading: a+b or a < b is well-formed</p>
  - a template can work for both built-in and user-defined types
- ► Independent of class hierarchies
  - ► E.g., in Java: a class must implement Comparable
  - ▶ in C++, a < b must be well-formed

## Generic programming A class for a vector of doubles

```
class Vector{
public:
    explicit Vector(int s);
    ~Vector() { delete[] elem; }
    double& operator[](int i) {return elem[i];}
    int size() const {return sz;}
private:
    int sz:
    double* elem;
};
can be generalized to hold any type:
template <typename T>
class Vector{
public:
    T& operator[](int i) const {return elem[i];}
private:
    int sz:
    T* elem:
};
```

# Generic programming example: find an element in a Vector

```
template <typename T>
T& find(const Vector<T>& v, const T& val)
{
    if(v.size() == 0) throw std::invalid_argument("empty vector");
    for(int i=0; i < v.size(); ++i){
        if(v[i] == val) return v[i];
    }
    throw std::runtime_error("not found");
}</pre>
```

- ► specific to Vector
- returning a reference is problematic: cannot return null
  - ► special handling of empty vector
  - special handling of element not found

## Generic programming Iterators

The standard library uses an abstraction for an element of a collection – *iterator* 

- ► "points to" an element
- can be dereferenced
- ► can be incremented (to point to the following element)
- ► can be compared to another iterator

#### and two functions

begin() get an iterator to the first element of a collection
end() get an one-past-end iterator

# Generic programming example: find an element in an int array

```
int* find(int* first, int* last, int val)
{
   while(first != last && *first != val) ++first;
   return first;
}
```

Generalize to any array (pointer to int type parameter T).

```
template <typename T>
T* find(T* first, T* last, const T& val)
{
   while(first != last && *first != val) ++first;
   return first;
}
```

# Generic programming example: find an element in a collection

### find using pair of pointers

```
template <typename T>
T* find(T* first, T* last, const T& val)
{
    while(first != last && *first != val) ++first;
    return first;
}
```

Pointers are iterators for built-in arrays.

### Find for any iterator range

```
template <typename Iter, typename T>
Iter find(Iter first, Iter last, const T& val)
{
    while(first != last && *first != val) ++first;
    return first;
}
```

### Generic programming A generic Vector class

### Example implementation of begin() and end():

The standard function std::begin() has an overload for classes with begin() and end() member functions.

### Generic programming

#### Generic user code

```
using std::begin;
using std::end;
void example1()
    int a[] {1,2,3,4,5,6,7};
    auto f5= find(begin(a), end(a), 5);
    if(f5 != end(a)) *f5 = 10;
}
void example2()
   Vector < int > a{1,2,3,4,5,6,7};
    auto f5= find(begin(a), end(a), 5);
    if(f5 != end(a)) *f5 = 10;
}
```

### Algorithms

#### Standard libray algorithms

#include <algorithm>

#### Numeric algorithms:

#include <numeric>

### Random number generation

#include <random>

Appendix A.2 in Lippman gives an overview

### Standard algorithms

### Main categories of algorithms

- Search, count
- 2 Compare, iterate
- Generate new data
- Oppying and moving elements
- 6 Changing and reordering elements
- Sorting
- Operations on sorted sequences
- Operations on sets
- Numeric algorithms

### Standard algorithms

#### Algorithms operate on iterators.

#### Algorithm limitations

► Algorithms may *modify container elements*. E.g.,

std::sort
std::replace
std::copy

► std::remove (sic!)

- ► No algorithm *inserts or removes container elements*.
  - ► That requires operating on the actual container object
  - or using an *insert iterator* that knows about the container (cf. std::back\_inserter)

## Algorithms Example: find

#### Example:

```
vector<std::string> s{"Kalle", "Pelle", "Lisa", "Kim"};
auto it = std::find(s.begin(), s.end(), "Pelle");
if(it != s.end())
    cout << "Found " << *it << endl;
else
    cout << "Not found"<< endl;
Found Pelle</pre>
```

#### Standard containers

### Sequences (homogeneous)

- vector<T>
- ► deque<T>
- ► list<T>

#### Associative containers (also unordered)

- ► map<K,V>, multimap<K,V>
- ► set<T>, multiset<T>

### Heterogeneous sequences (not "containers")

- ► tuple<T1, T2, ...>
- ▶ pair<T1,T2>

### The classes vector and deque

The standard library has two main sequence data types

std::vector your default sequence type

- ► Contigous in memory
- ► Grows at the back

std::deque Double ended queue

- Piecewise contigous in memory
- ► Grows at front and back

### The classes vector and deque

#### Operations in the class vector

```
v.clear(), v.size(), v.empty()
v.push_back(), v.pop_back()
v.front(), v.back(), v.at(i), v[i]
v.assign(), v.insert(), v.emplace()
v.resize(), v.reserve()
```

#### Additional operations in deque

```
d.push_front(), d.pop_front()
```

## The classes vector and deque Constructors and the function assign

Constructors and assign have three overloads:

▶ fill: n elements with the same value

```
void assign (size_type n, const value_type& val);
```

▶ initializer list

```
void assign (initializer_list<value_type> il);
```

▶ range: copies the elements in the interval [first, last) (i.e., from first to last, excl. last )

```
template <class InputIterator>
void assign (InputIterator first, InputIterator last);
```

Use () for sizes, and {} for list of elements.

## The classes vector and deque The member function assign, example

```
vector \langle int \rangle v{3,3};
print_seq(v); length = 2: [3][3]
v.assign(3,3);
int a[]{0,1,2,3,4,5,6,7,8,9};
v.assign(a, a+5);
print_seq(v); length = 5: [0][1][2][3][4]
std::deaue<int> d:
d.assign(v.begin(), v.end());
print_seq(d); length = 5: [0][1][2][3][4]
Examples of iterators
```

## The classes vector and deque Member functions push and pop

push adds an element, increasing size pop removes an element, decreasing size front, back get a reference to the first (last) element

### \*\_back operates at the end, available in both

```
void push_back (const value_type& val); //copy
void pop_back();
reference front();
reference back();
```

#### only in deque: \*\_front

```
void push_front (const value_type& val); //copy
void pop_front();
```

pop\_X(), front() and back()

NB! The return type of pop\_back() is **void**.

Why separate functions?

- ▶ Don't pay for what you don't need.
  - ► A non-void pop() has to return by value (copy).
  - ► front()/back() can return a reference.
  - ► Let the caller decide if it wants a copy.

# Growing a vector Size and capacity

A container has a size and a capacity.

On a push\_back, if size == capacity the vector grows

- ► New storage is allocated
- ► The elements are copied

If you know how many push\_back calls you will make,

- ▶ first use reserve() to (at least) the expected final size.
- ► then do a series of push\_back

### Sets and maps

#### Associative containers

```
map<Key,Value> Unique keys
multimap<Key,Value> Can contain duplicate keys
set<Key> Unique keys
multiset<Key> Can contain duplicate keys
```

#### set is in principle a map without values.

▶ By default orders elements with operator<</p>

```
template < class Key, class Compare = std::less < Key >>
class set{
    explicit set( const Compare& comp = Compare());
    ...
}:
```

► A custom comparator can be provided

## Sets and maps

```
void test_set()
{
    std::set<int> ints{1,3,7};
    ints.insert(5);
    for(auto x : ints) {
         cout << x << " ":
    cout << endl:
    auto has_one = ints.find(1);
    if(has_one != ints.end()){
        cout << "one is in the set\n";</pre>
    } else {
        cout << "one is not in the set\n";</pre>
}
                            Or
    1 3 5 7
    one is in the set
                                 if(ints.count(1))
```

# Sets and maps

#### <map>: std::map

```
map<string, int> msi;
msi.insert(make_pair("Kalle", 1));
msi.emplace("Lisa", 2);
msi["Kim"]= 5;
for(const auto& a: msi) {
    cout << a.first << " : " << a.second << endl:</pre>
}
cout << "Lisa --> " << msi.at("Lisa") << endl:</pre>
cout << "Hasse --> " << msi["Hasse"] << endl;</pre>
auto nisse = msi.find("Nisse");
if(nisse != msi.end()) {
    cout << "Nisse : " << nisse->second << endl;</pre>
} else {
    cout << "Nisse not found\n":</pre>
Kalle : 1
Kim · 5
Lisa: 2
Lisa --> 2
Hasse --> 0
Nisse not found
```

## Sets and maps

#### A std::set is in principle a std::map without values

#### Operations on std::map

```
insert, emplace, [], at, find, count,
erase, clear, size, empty,
lower_bound, upper_bound, equal_range
```

#### Operations on std::set

```
insert, emplace, find, count,
erase, clear, size, empty,
lower_bound, upper_bound, equal_range
```

Use the member functions, not algorithms like std::find() (It works, but is less efficient – linear time complexity instead of logarithmic.)

# Sets and maps The return value of insert

#### insert() returns a pair

```
std::pair<iterator,bool> insert( const value_type& value );
```

The insert member function returns two things:

- ► An iterator to the inserted value
  - or to the element that prevented insertion
- ► A bool: true if the element was inserted

insert() in multiset and multimap just returns an iterator.

### Getting the result of an insert

```
auto result = set.insert(value);
bool inserted = result.second;
```

# pair and tuple

- ► fixed-size heterogenous container
- ► can be used to return multiple values

std::pair is defined in <utility>
std::tuple is defined in <tuple>

#### Example: explicit element access

## Getting the elements of a pair

```
void example1()
{
    auto t = std::make_pair(10, "Hello");
    auto i = t.first;
    auto s = t.second;
    cout << "i: " << i << ", s: " << s << endl;
}</pre>
```

# tuples

Example: using std::get(std::tuple)

## Getting the elements of a tuple

```
void example2()
{
    auto t = std::make_tuple(10, "Hello", 4.2);

    auto i = std::get<0>(t);
    auto s = std::get<1>(t);
    auto d = std::get<2>(t);

    cout << "i: " << i << ", s: " << s << ", d: " << d << endl;
}</pre>
```

NB! std::get(std:tuple) takes the index as a template parameter.

- ► adapter classes, providing a limited interface to one of the standard containers: stack, queue, priority\_queue
  - ► fewer operations
  - ► do not have iterators

Has a default underlying container. E.g., for stack:

```
template <
    class T,
    class Container = std::deque <T>
> class stack;
```

but stack can be instantiated with any class that has push\_back(), pop\_back() and back().

- ► Stack: LIFO queue (Last In First Out)
- ► Operations: push, pop, top, size and empty

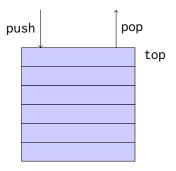

- ► Queue: FIFO-queue (First In First Out)
- ► Operations: push, pop, front, back, size and empty

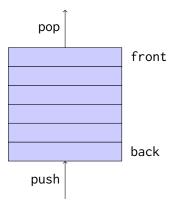

- ► Priority queue: sorted queue. The element highest priority is first in the queue.
- ► Operations: push, pop, top, size and empty

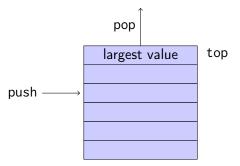

Compares elements with std::less<T> by default.

A custom comparator can be used. E.g., using std::greater<T>
would cause the smallest element to be first.

# Suggested reading

References to sections in Lippman

Iterators 3.4

Sequential containers 9.1 – 9.3

Algorithms 10.1

Associative containers chapter 11

Pairs 11.2.3

Tuples 17.1

#### Next lecture

References to sections in Lippman

Function templates 16.1.1

Algorithms 10 - 10.3.1, 10.5

Iterators 10.4

Function objects 14.8

Random numbers 17.4.1